**Призначення й використання математичних і статистичних функцій табличного процесора**

### **Вивчаємо**

- Функції в Microsoft Excel покликані автоматизувати обчислення, їх використовують лише як частини формул.
- Правила запису функцій: після імені функції у круглих дужках указують значення її аргументів **ІМ'Я\_ФУНКЦІЇ(аргументи)**.
- Аргументами функції можуть бути константи, адреси, діапазони, інші функції та вирази. Якщо функція має кілька аргументів, їх розділяють символом «;».

## **Повторюємо**

Функція для обчислення найбільшого значення:

- ім'я  $MAX(MAKC);$
- кількість аргументів не менше одного;
- тип аргумента числовий;
- результат найбільше значення зі списку аргументів.

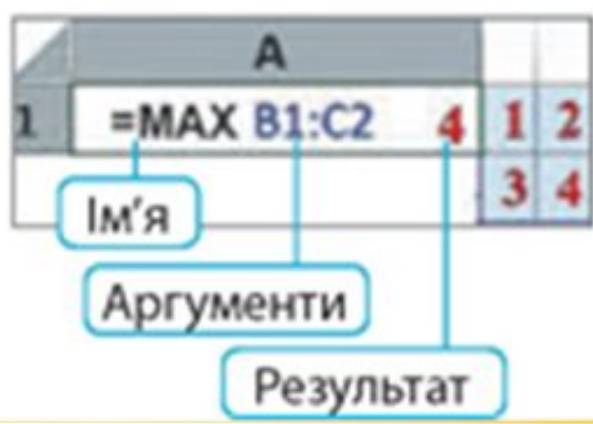

# **Вставка функції**

- Інструментами вкладки **Формули**.
- Кнопка **f x**  в рядку формул.

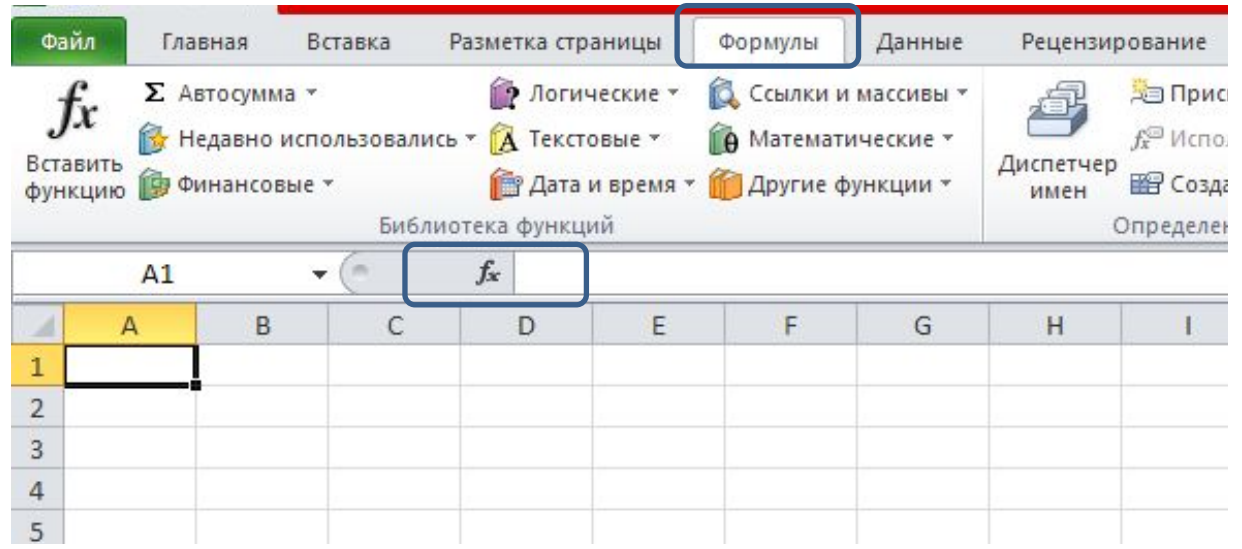

# **Деякі математичні функції**

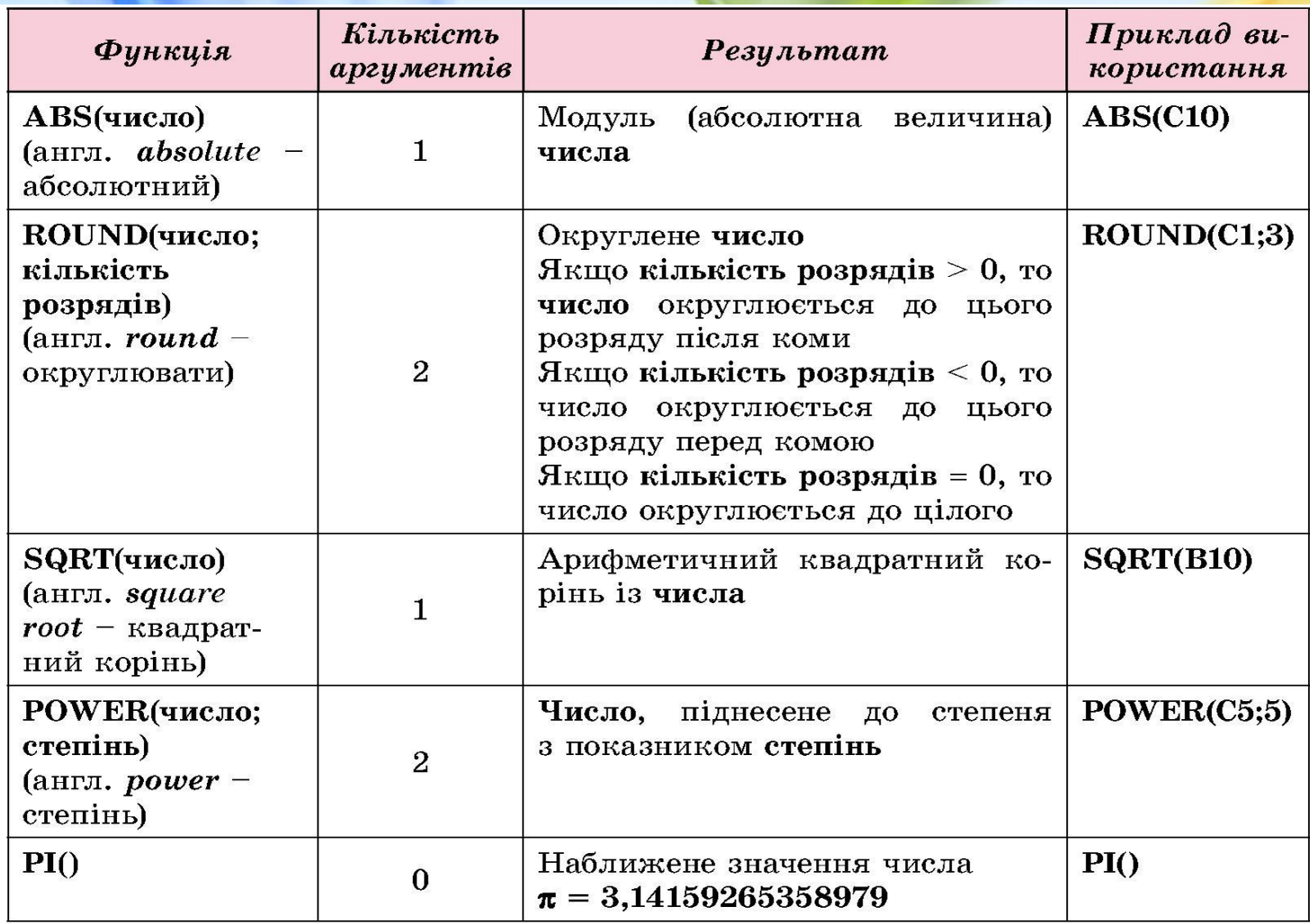

# **Приклад**

Функція POWER(A1;B1) дозволяє обчислити результат піднесення числа з клітинки А1 до степеня, записаного у клітинці В1.

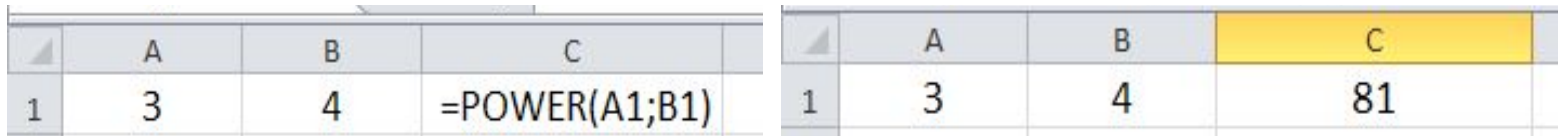

# **Завдання**

Виберіть категорію «Статистичні функції», визначте, які функції до неї входять, дослідіть їх та наведіть приклади їх використання.

#### **Статистичні функції**

- **• AVERAGE**  повертає середнє арифметичне аргументів.
- **• COUNT**  обчислює кількість чисел у списку аргументів.
- **• COUNTBLANK**  обчислює кількість порожніх комірок у діапазоні.
- **• COUNTIF**  обчислює кількість непорожніх комірок у діапазоні, які відповідають указаній умові.
- **• GEOMEAN**  повертає середнє геометричне.
- **• MAX**  повертає найбільше значення у списку аргументів.
- **• MIN**  повертає найменше значення у списку аргументів.

### **Практичне завдання**

**Задача 1.** 10 спортсменів-багатоборців брали участь у змаганнях з 10 видів спорту. За кожен вид спорту спортсмену нараховується деяка кількість балів у межах від 0 до 1000. Обчислити, скільки балів набрав кожен із спортсменів після закінчення змагань. Обчислити середню кількість балів, набрану спортсменами. Обчислити різницю балів лідера й аутсайдера.

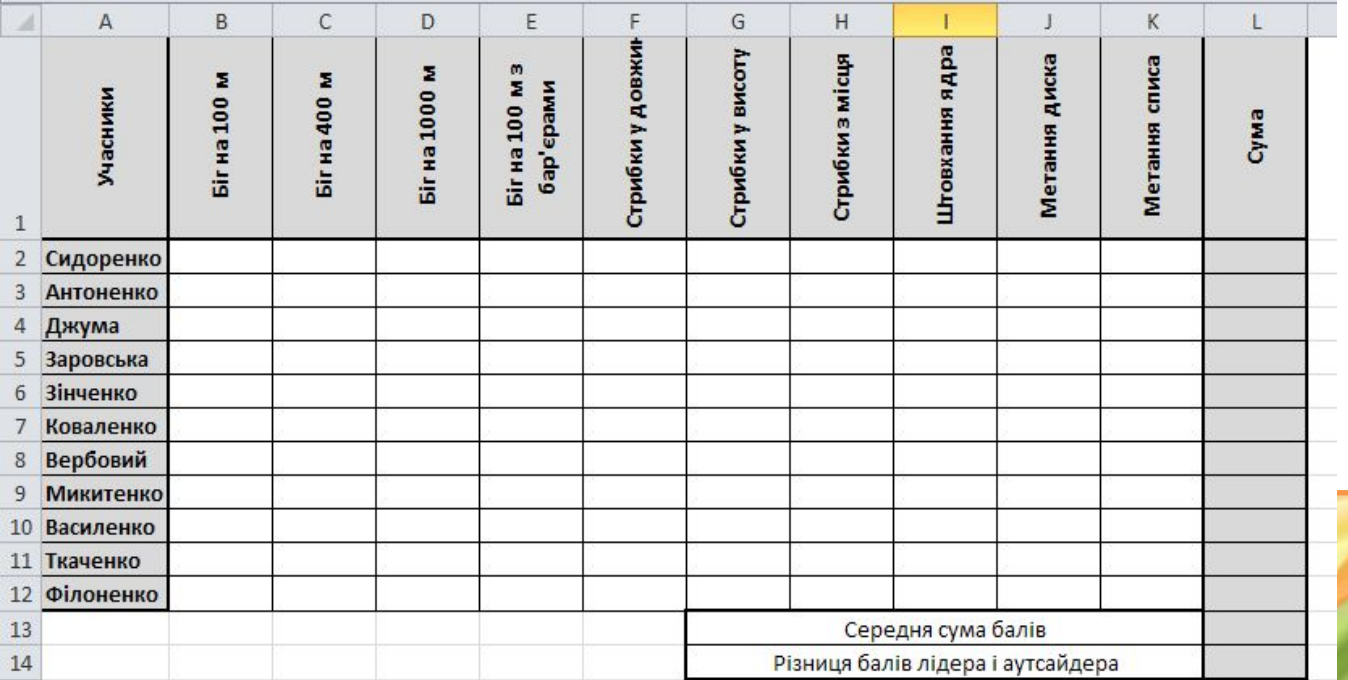

#### **Практичне завдання**

**Задача 2**. Квіткова клумба має форму круга. Обчислити її периметр і площу за заданим радіусом.

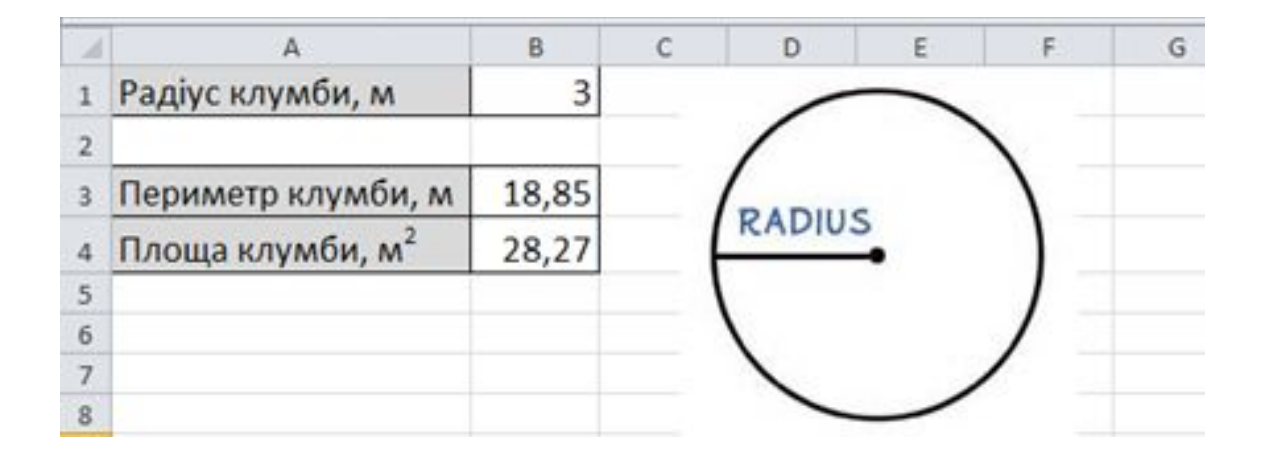